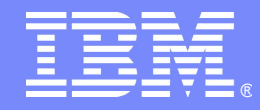

IBM Software Expo 2006. Madrid 23 de Mayo

#### *Migrating to DB2 for z/OS Version 8*

The many modes of V8

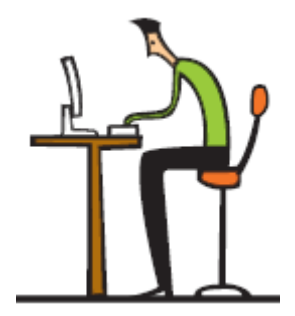

*Lola Salcedo*

*Lola\_salcedo@es.ibm.com*

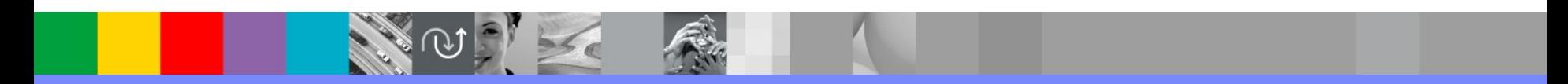

© 2005 IBM Corporation

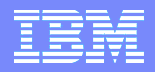

#### **Agenda**

- **Migration Process Overview**
- **The Many Modes of Version 8**
- **Catalog Migration - V8 Style**
- **Catalog Conversion - What is it?**
- **Migration summary - tying it all together**

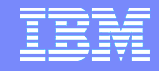

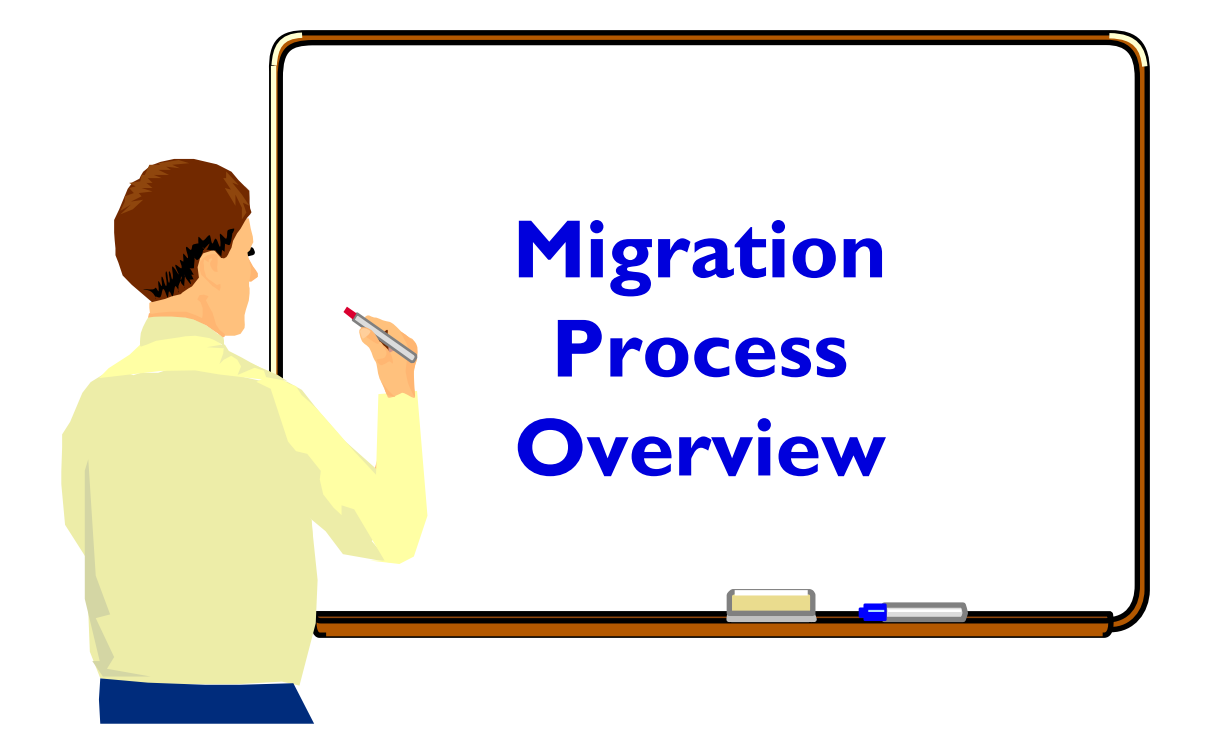

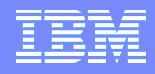

### **Migration Terminology**

 The process of upgrading from <sup>a</sup> release of DB2 to <sup>a</sup> more current release.

> ► Can only migrate from DB2 V7 to V8. No skip release migration.

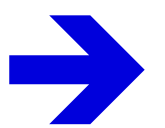

Multi-step process

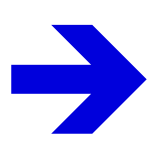

Involves changing the DB2 catalog

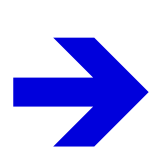

Migration process varies from release to release

#### **Prerequisites Summary**

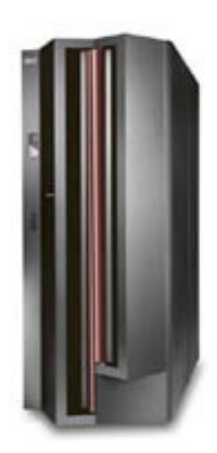

- zSeries Architecture (z800, z890, z900, z990)
- 64 bit exploitive
- **z/OS 1.3 or above** 
	- ▶ Data Sharing improvements require z/OS 1.4 (with CFLevel 12)
	- ▶ System Level Backup / Recovery & Multilevel Security require z/OS 1.5
- **Migrate from DB2 for z/OS and OS/390 V7**
- **Unicode Conversion Services enabled**
- DSNHDECP customized for EBCIDIC, ASCII, and Unicode
- No Type1 Indexes
- Other prerequisites by feature
- Other assessments required
	- CCSIDs in V7
	- Language assessments

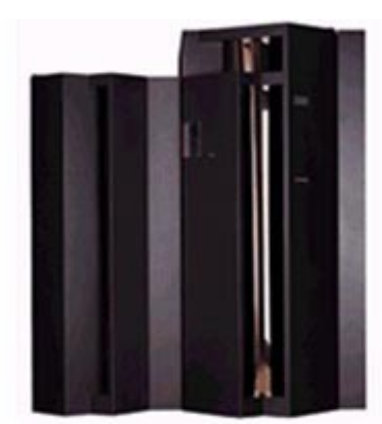

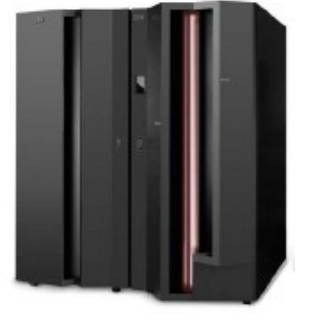

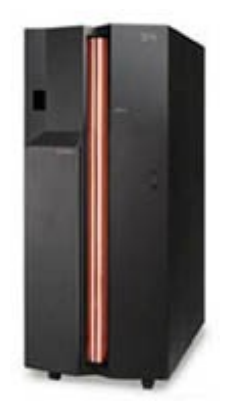

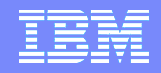

#### **Migration Process Overview**

- **More formalized than prior migration**
- **Migration occurs in three phases**
- Only from DB2 for z/OS & OS/390 V7
	- Acquire and run DSNTIJP8 through the V7 maintenance stream and run against your V7 system early to discover items needing correction / change.
	- This is the same as DSNTIJPM delivered with V8.
- Reestablish the V7 IVP
- **Assess ISV Requirements (like SAP)**
- **Training** 
	- ▶ Technical Conferences
	- **IDUG**
	- ▶ DB2 for z/OS V8 Migration Process Workshop

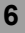

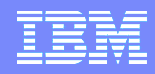

### **Customary Migration Procedure**

#### **Customary Migration Procedure**

- ►Test Install and Migration on Test System
- **Migrate Production to the new release**
- $\blacktriangleright$  Use no new function
- ► Verify compatibility of old function on new release
- ► When satisfied with new release, begin to use new function

#### **Problems for Fallback**

- KNo control over use of new function when verifying compatibility of old function on new release
- **New function use usually not discovered until Fallback**
- ► Use of new function sometimes precludes Fallback
- **Fallback requires application of Fallback SPE**
- –Usually overlooked during migration

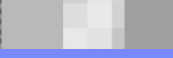

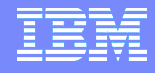

#### **Evolution of the DB2 Catalog**

#### The catalog continues to grow with every DB2 release.

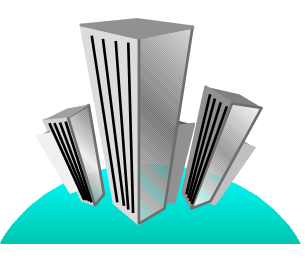

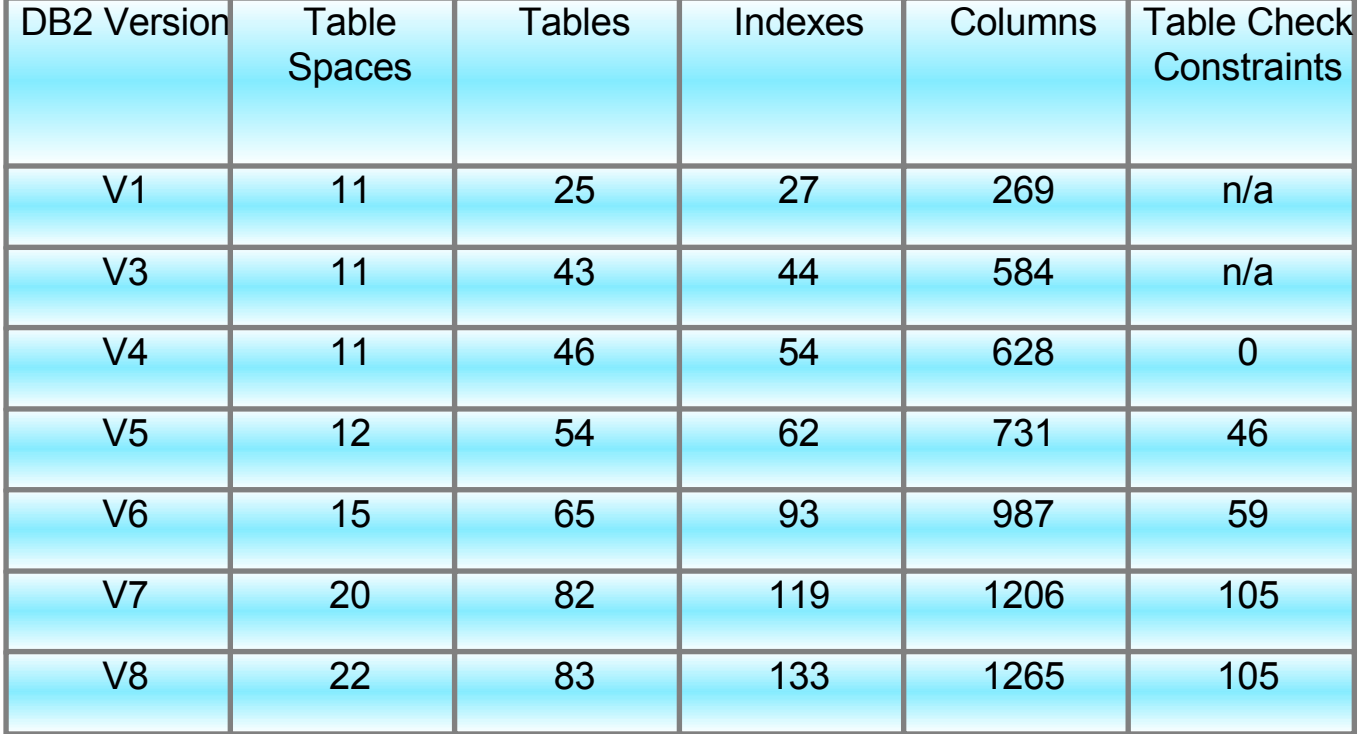

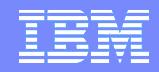

### **Pre-migration considerations - Data sharing and non-data sharing**

From <sup>a</sup> catalog perspective, there really is no difference between a data sharing and a nondata sharing migration

**Set Catalog changes are the same** 

**Pre-migration activities almost identical** 

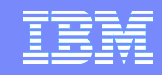

V8

### **Pre-migration considerations - Data sharing and non-data sharing**

It is **VERY** important to have the fallback SPE on before migrating to any new release of DB2.

Now an enforced requirement!!!

► Fallback SPE (PQ48486) must have been applied to the migrating member on V7 and DB2 must have CAUTION been

started before attempting to start DB2 V8. Otherwise DB2 V8 will not start (DSNR045).

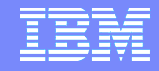

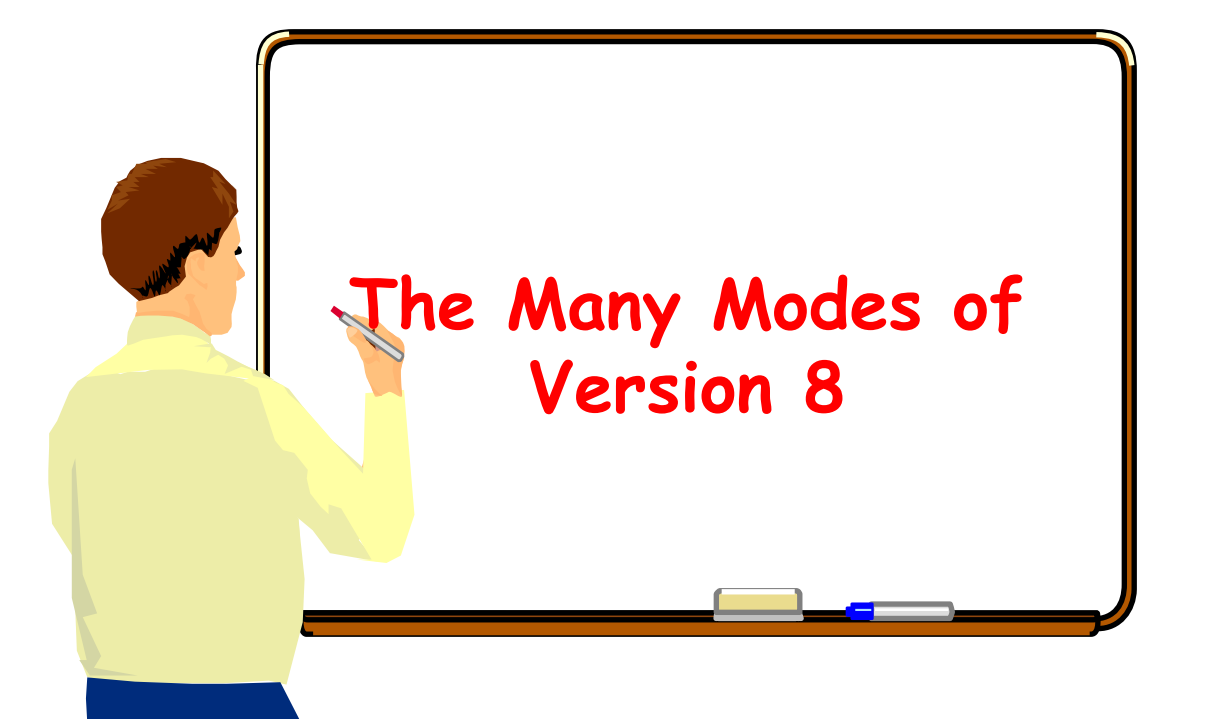

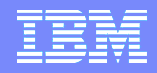

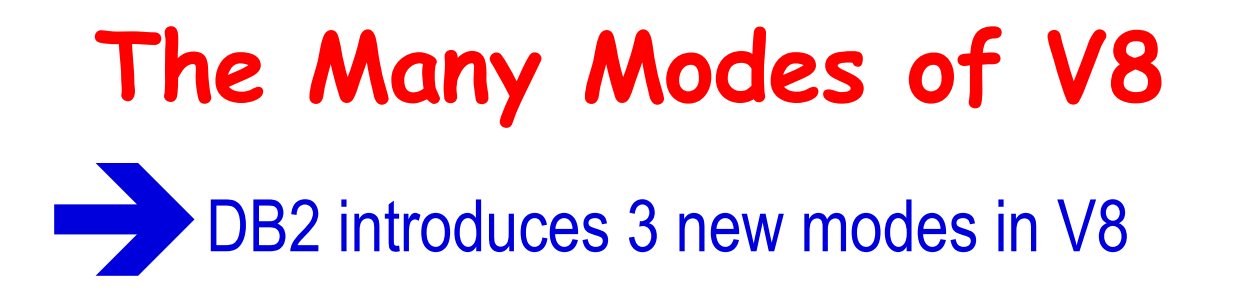

► Compatibility mode (V8 cm)

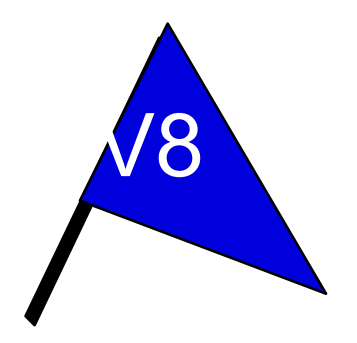

► Enabling new function mode (V8 enfm)

► New function mode (V8 nfm)

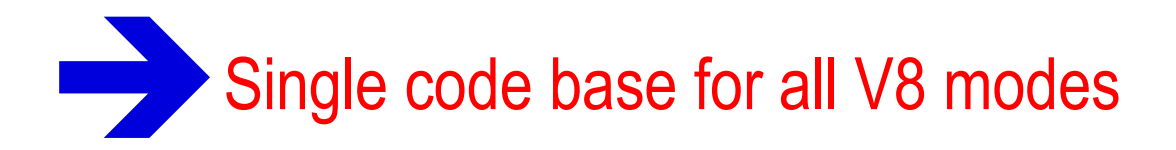

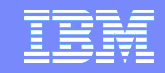

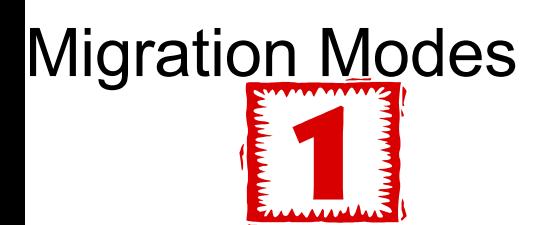

#### Compatibility Mode (CM)

- **Fallback maintenance is required** to enter  $CM$  (and other  $p_{\lambda}$
- **Can last as long as necessary**
- No new function available
- Run tests to ensure that no regression is taking place
- V7 and V8 Data Sharing coexistence supported
- Fallback to V7 is allowed
- Minimize time in CM with SAP

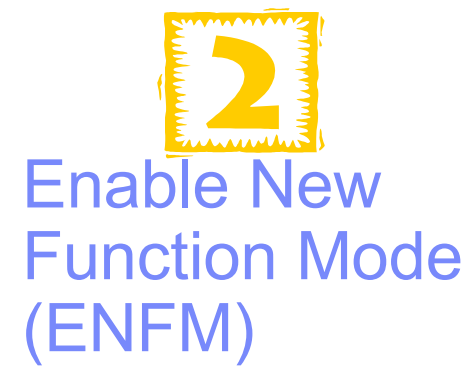

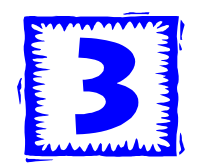

#### New Function Mode (NFM)

- In CM you get:
- •64 bit
- •Hiperpools / Dataspaces converted to
- primary bufferpools
- •Bufferpool page fixing option
- •New access paths
- •New V8 Utilities **(EXCEPT System Backup & Recovery)**
- •No new SQL function

V8 Binaries/V7 Catalog V7 changes to V8 Catalog New V8 Feature

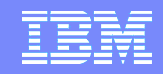

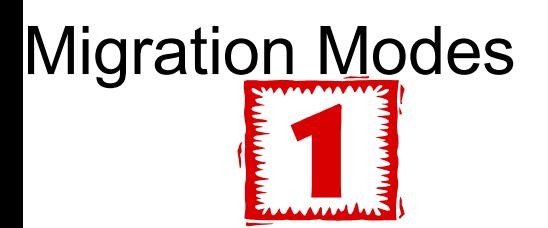

#### Compatibility Mode (CM)

- Fallback maintenance is required to enter CM (and other prereqs)
- Can last as long as necessary
- No new function available
- Run tests to ensure that no regression is taking place
- V7 and V8 Data Sharing coexistence supported
- Fallback to V7 is allowed
- Minimize time in CM with SAP

Enable New Function Mode (ENFM)

Convert DB2 so that it is ready to support new functions

- ► Series of ALTERS and ONLINE REORGS of the Catalog and Directory
- **Process can be halted and** restarted
- $\blacktriangleright$  This is a group wide event - no V7 allowed even if ENFM not running
- However, no fallback to DB<sub>2</sub> V<sub>7</sub> is alowed once this job is started

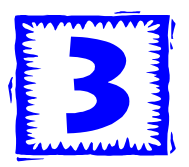

#### New Function Mode (NFM)

- Administrator runs a job that triggers the ability to use new features of V8
- No Fallback allowed to V7
- No Returning to CM
- Can return to ENFM
	- No change to the catalog data or structure

V8 Binaries/V7 Catalog V7 changes to V8 Catalog New V8 Feature

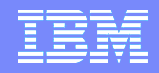

V8

**Compatibility Mode**

Compatibility mode (cm) is essentially <sup>a</sup> traditional release migration

► Same migration process as in previous releases

► Most new release function is not available

–V8 exceptions? Online Reorg, 64 bit, ?

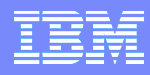

# **Enabling New Function Mode** Enabling new function mode (enfm)

- **In V8 this is a conversion** process
- –Long name processing

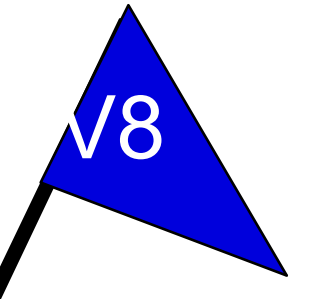

- –Unicode conversion of catalog data
- –NOT PADDED catalog indexes (non-user)
- **New release function is still not available**
- ► Same V8 code level as in other modes
- ► Group wide event

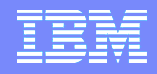

**New Function Mode** New function mode (nfm)

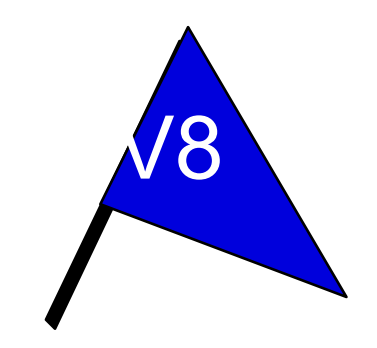

► Available only after successful completion of the entire V8 enfm process **New release function is now available** 

► New V8 Installed subsystems are in nfm ► Same V8 code level as in other modes ► Group wide event

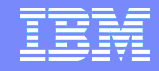

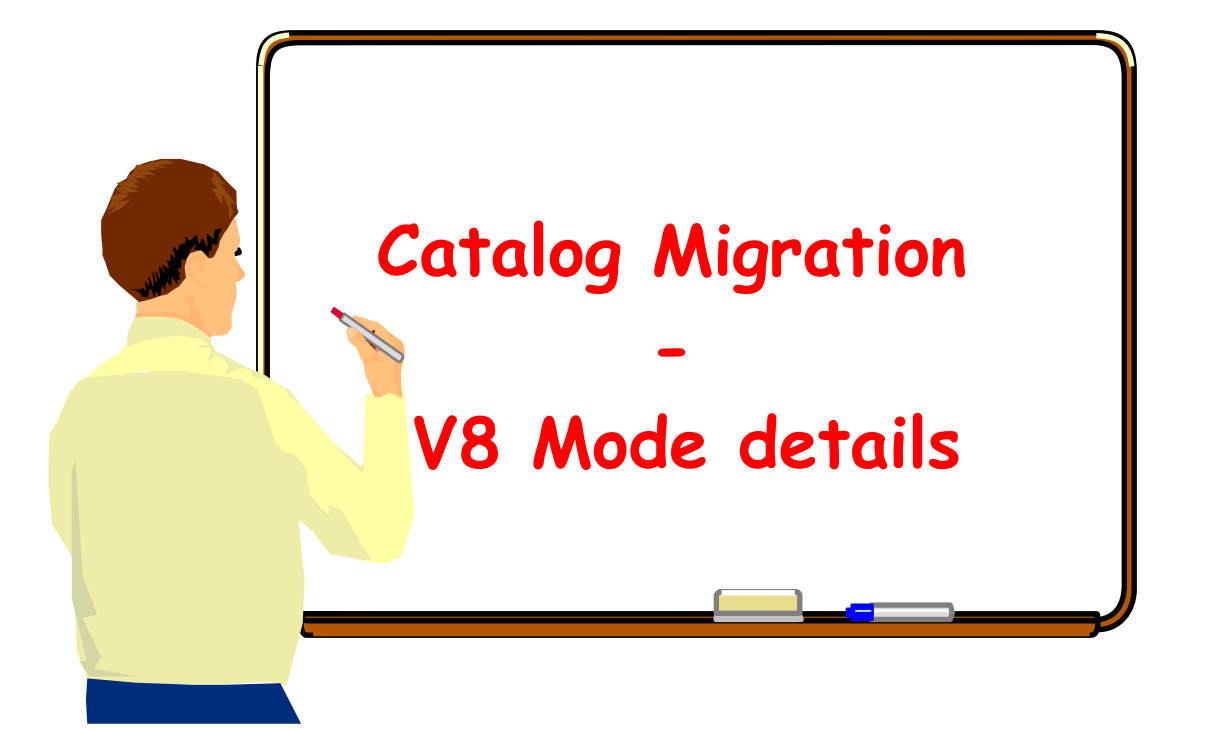

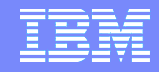

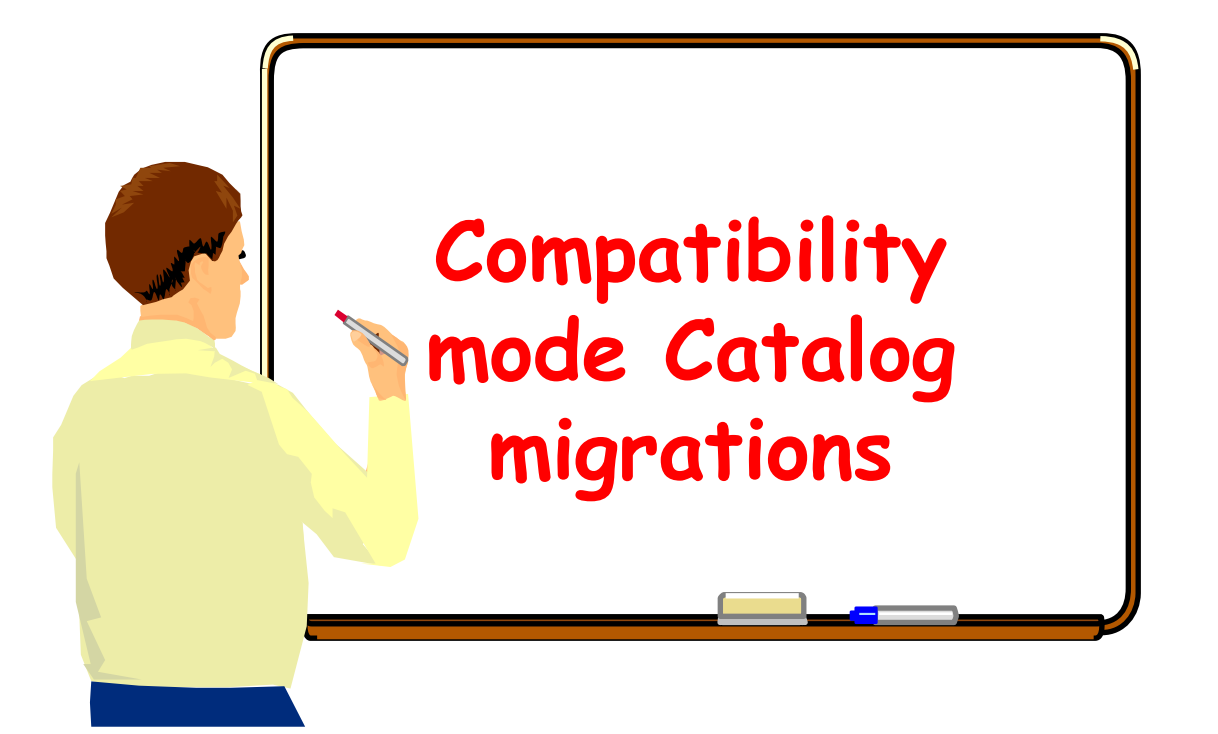

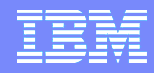

#### **Compatibility mode Catalog migrations - what really happens?**

 The **DSNTIJTC** migration process is not the 'black hole' that everyone thinks it is. Mandatory migration processing. Two steps in V8.

**Example 2 Authorization check (INSTALL SYSADM) - DSNU760**  $\blacktriangleright$  Verify catalog is at correct level for migration - this check varies with each DB2 release - DSNU765, DSNU766

- New release DDL
- $\blacktriangleright$  Additional catalog updates and data checking Look for unsupported objects - Type 1 indexes in V8 ► Update directory header page and BSDS/SCA with new release information

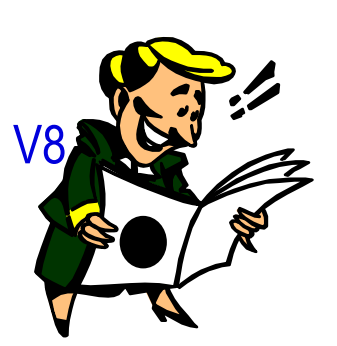

CCSID updates (step 2)

## **Catalog migration - Additional updates made during migration**

Varies from release to release

**Example 3 Copying information from one column to another** 

**Example 3 Copying information from one or more columns to** another after the data is massaged (i.e. DATE and TIME to TIMESTAMP, INTEGER to FLOAT, etc.)

**Standing column values** 

0

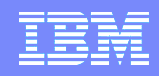

### **Catalog migration - Additional data checking**

Varies from release to release

Khook for values that will violate new catalog table check constraints. 'Fix' bad values.

► Look for values or functions that are no longer allowed

–In V6 and V7, Type 1 indexes were tolerated but could not be used.

–In V8: Migration processing will terminate if you have any Type 1 indexes.

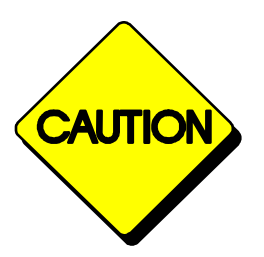

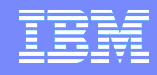

### **Catalog migration - Is catmaint doing anything?**

Can tell what catmaint is doing

**Example 2 Look at SYSPRINT dataset for migration status** messages (DSNU777)

–These messages are issued at beginning of each catmaint step. These messages will vary from release to release.

DISPLAY UTILITY DB2 command

–Displays number of rows processed during table space scan steps. If you know number of rows in table space you can determine percentage of processing completed for that table space.

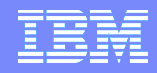

#### **Catalog migration - Using DISPLAY to check catmaint progress**

Information available varies from release to release

ƒSYSDBASE table space scan processing (V8)

```
.DISPLAY UTIL(*)
DSNU105I . DSNUGDIS - USERID = SYSADM 217 
        MEMBER = V81A
        UTILID = RELODCAT
        PROCESSING UTILITY STATEMENT 1 
        UTILITY = CATMAINT
        PHASE = CATMAINT COUNT = 4287 
        STATUS = ACTIVE
DSN9022I . DSNUGCCC '-DISPLAY UTIL' NORMAL 
COMPLETION
```
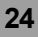

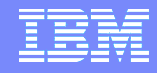

#### **V8 catmaint progress messages**

Information available varies from release to release

DSNU000I DSNUGUTC - OUTPUT START FOR UTILITY, UTILID = RELODCAT

- DSNU1044I DSNUGTIS PROCESSING SYSIN AS EBCDIC
- DSNU050I DSNUGUTC CATMAINT UPDATE
- DSNU750I DSNUECM0 CATMAINT UPDATE PHASE 1 STARTED

**DSNU777I DSNUECM0 - CATMAINT UPDATE STATUS - VERIFYING CATALOG IS AT CORRECT LEVEL FOR MIGRATION.**

**DSNU777I DSNUECM0 - CATMAINT UPDATE STATUS - BEGINNING MIGRATION SQL PROCESSING PHASE. DSNU777I DSNUEXUP - CATMAINT CHECK STATUS - BEGINNING SYSDBASE TABLE SPACE MIGRATION PROCESSING.**

**DSNU777I DSNUEXUP - UPDATE BEGINNING ADDITIONAL CATALOG UPDATES PROCESSING. STATUS -**

**DSNU777I DSNUECM0 - CATMAINT UPDATE STATUS - UPDATING DIRECTORY WITH NEW RELEASE MARKER**

DSNU752I DSNUECM0 - CATMAINT UPDATE PHASE 1 COMPLETED

**DSNU777I = DSNUECM5 - CATMAINT UPDATE STATUS - CCSID UPDATES COMPLETED.**

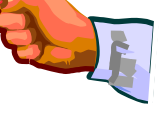

DSNU010I DSNUGBAC - UTILITY EXECUTION COMPLETE, HIGHEST RETURN CODE=0

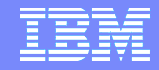

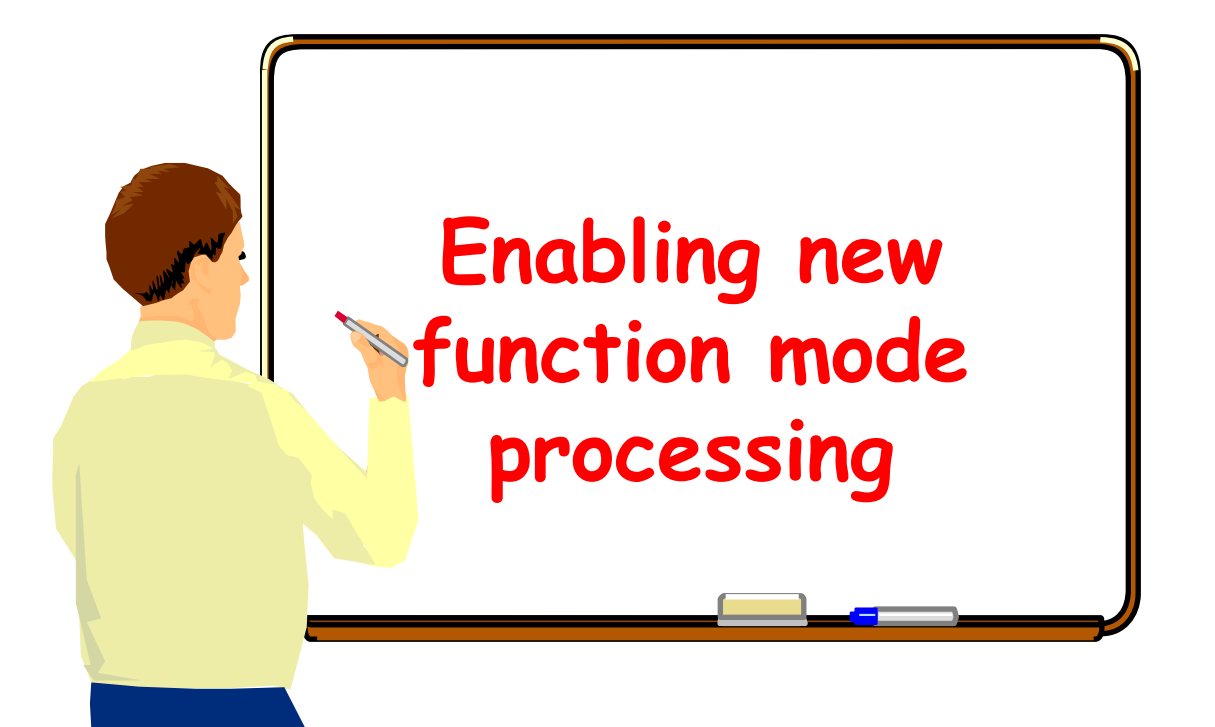

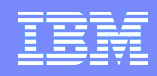

### **Enabling new function mode (enfm)**

- The process by which the catalog and directory are readied for V8 new function mode (nfm)
	- **Example 1 For Long names changes**
	- Types and lengths of existing catalog columns are changed
		- **CHAR -> VARCHAR**
		- **VARCHAR(x) -> VARCHAR(y)**
		- **FOR BIT DATA**
	- ► Catalog and directory data converted to Unicode
	- Page size/buffer pool changes
	- NOT PADDED catalog indexes

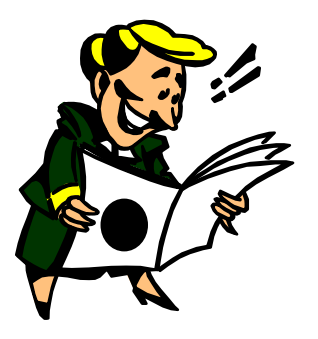

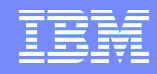

#### **Changes to the Catalog during enabling new function mode (enfm)**

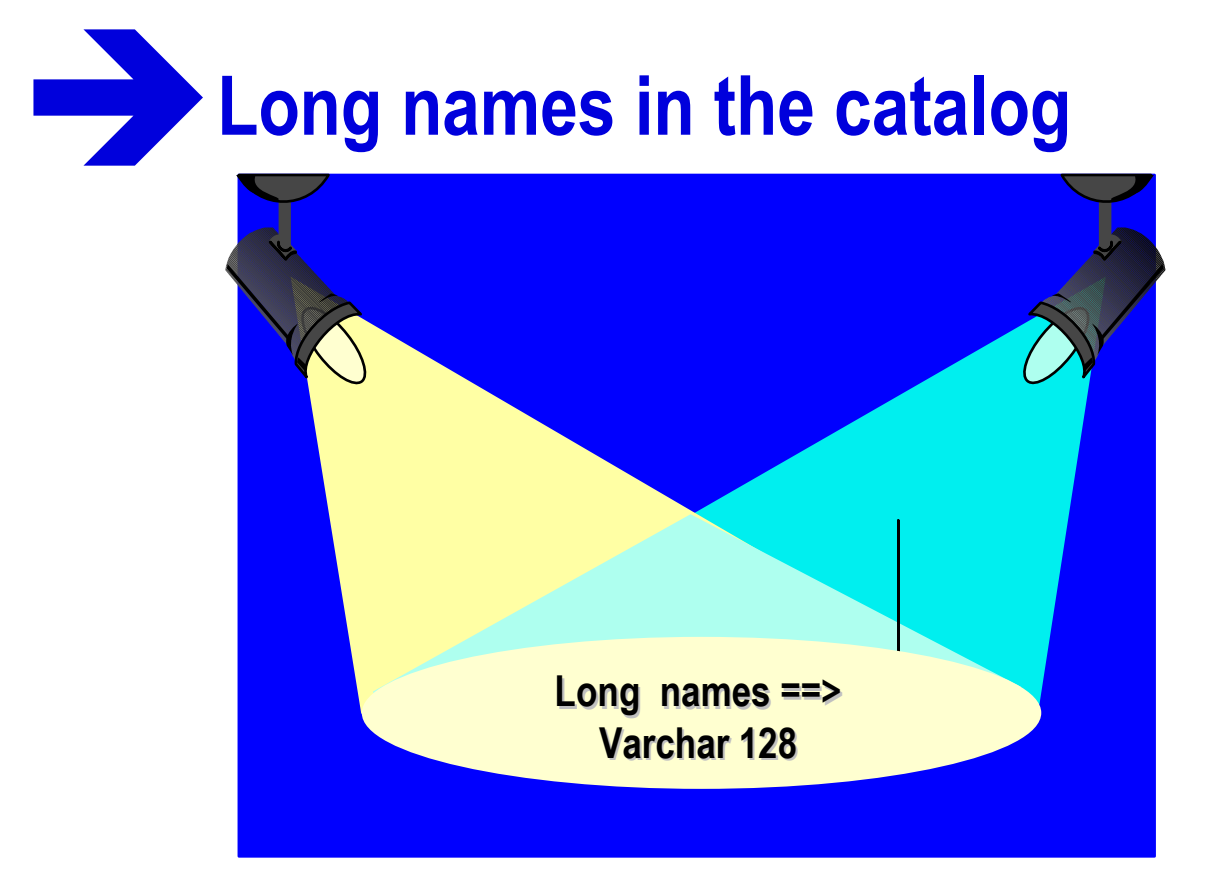

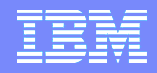

### **Changes to the Catalog during enfm**

Long Names ==> Varchar(128) ƒ**Table, View, Alias, ...** ƒ**Column (Varchar(30)), Data Type** ƒ**Schema, Authorization ID (Varchar (8))** ƒ**Routine: UDF, Stored Procedure, ...** ƒ**Trigger, Package** ƒ**...**

### **Changes to the Catalog during enfm**

- Long Names =  $\Rightarrow$  Varchar(128)
	- Table, View, Alias, ...
	- $\rightarrow$  Column
	- Schema, Authorization ID
	- Routine: UDF, Stored Procedure, ...
	- Trigger, Package...
- **Immediate Effects**
	- **Keys > 255**
	- **Rows > 4056**
		- **BP8K0 and BP16K0 (and BP32K)**
	- **18 Table Spaces processed**

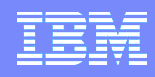

### **Changes to the Catalog during enfm**

- Long Names ==> Varchar(128)
	- ► Table, View, Alias, ...
	- $\blacktriangleright$  Column
	- Schema, Authorization ID
	- ► Routine: UDF, Stored Procedure, ...
	- ► Trigger, Package...

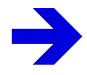

- Immediate Effects
	- $\blacktriangleright$  Keys > 255
	- $\varepsilon$ Rows > 4056
	- –**BP8K0 and BP16K0 (and BP32K)**
	- ► 18 Table Spaces

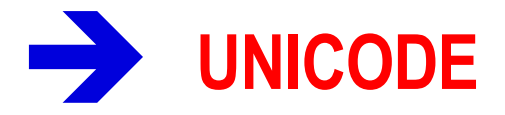

**Ordering - different from EBCDIC!**

**Related Functional Enhancements Long Keys (255 => 2,000) Variable Length Keys (NOT PADDED)** Index-only access **Long comparisons (255 => 32,704)** Sorting  $(4,000 \Rightarrow 16,000)$ **Long SQL statements (32K => 2 Meg)** ƒ(Parse Tree Restructure) **Multiple Encodings per SQL statement Online Reorg of all Catalog and Directory table spaces Unicode Parsing**

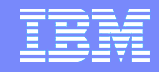

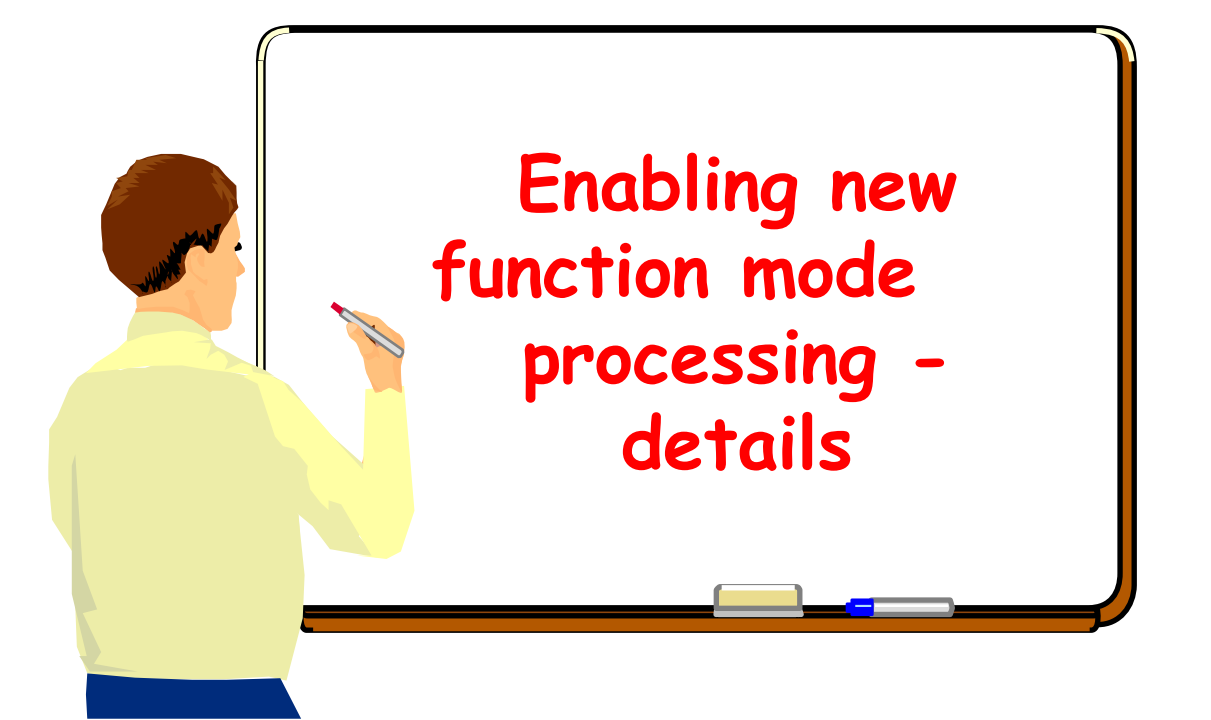

## **Enabling New Function Mode**

- **Job named DSNTIJNE**
- **First step enters enabling new function mode (enfm)**
	- ƒ**No Fallback or Coexistence with V7**
	- ƒ**No returning to compatibility mode**
	- ƒ**Can't enter enfm if any member is at V7**

**Several steps for each table space to be processed**

ƒ**Test for table space conversion - Long name DDL ALTERs - ENFMnnn0**

ƒ**Delete old data sets - ENFMnnn1**

ƒ**Define data sets needed for Online reorg - ENFMnnn3**

- ƒ**Reorg the table space SHRLEVEL(REFERENCE) - ENFMnnn7** –**Record Formats - Page Sizes - Unicode - NOT PADDED indexes**
- –**Inline Image Copy**
- ƒ**Delete old data sets - ENFMnnn9**

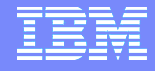

#### **Enabling New Function Mode (cont.)**

18 table spaces processed - order enforced!

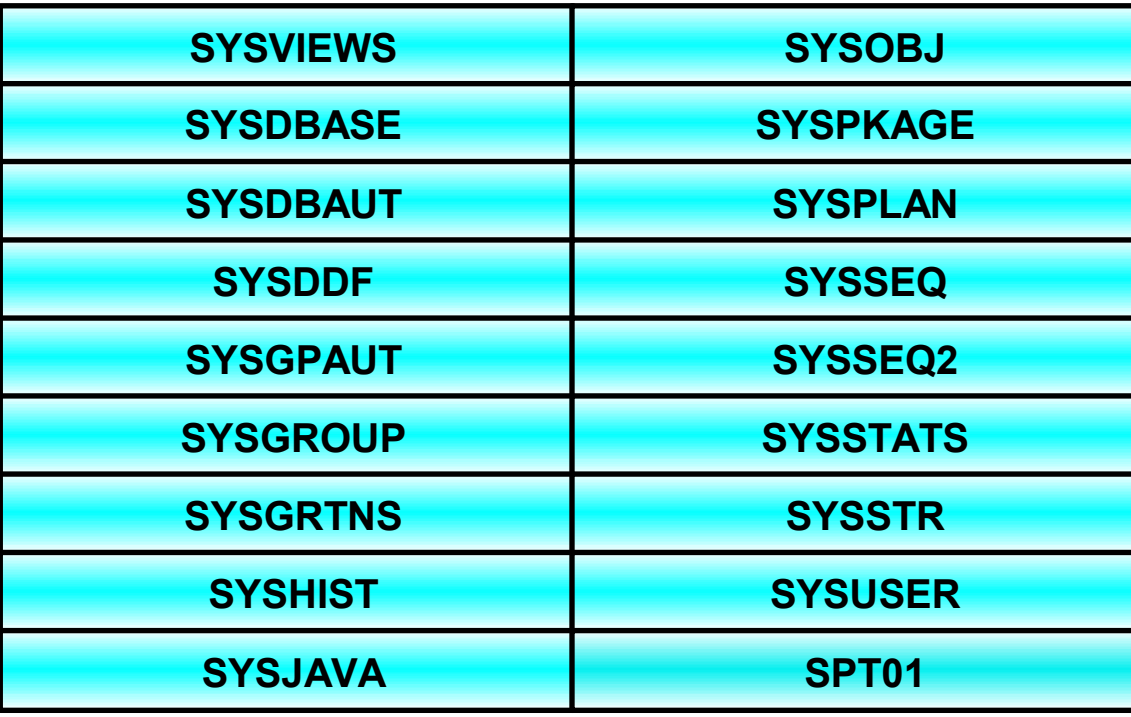

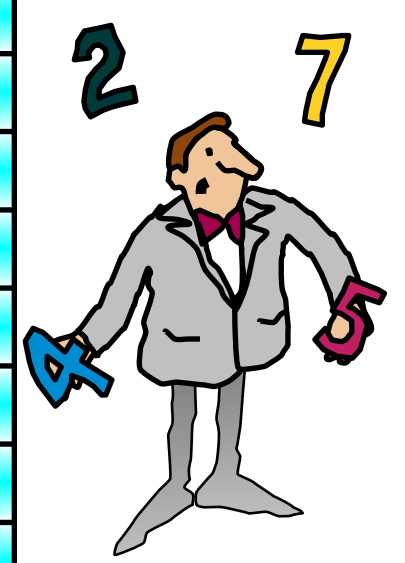

#### **Enabling New Function Mode (cont.)**

**Can be stopped after long name DDL (ENFMnnn0) and reorg steps (ENFMnnn7) for each table space** ƒ**DSNTIJNH job**

#### **Can be restarted without modification**

- Skips already processed table spaces
- **EXECUTE:** Resumes processing at first table space not successfully converted

#### **Insufficient space**

- Succeeding steps are skipped
- ► TERM UTIL issued to make table space available
- Can change space parameters and restart
- –Skips already processed table spaces
- –Resumes processing at first table space not successfully converted

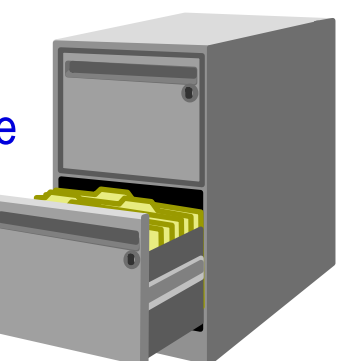

## **Enabling New Function Mode (cont.)**

**\*\*\* BEGIN DISPLAY OF GROUP(........) GROUP LEVEL(...) MODE(E) GROUP ATTACH NAME(....)**

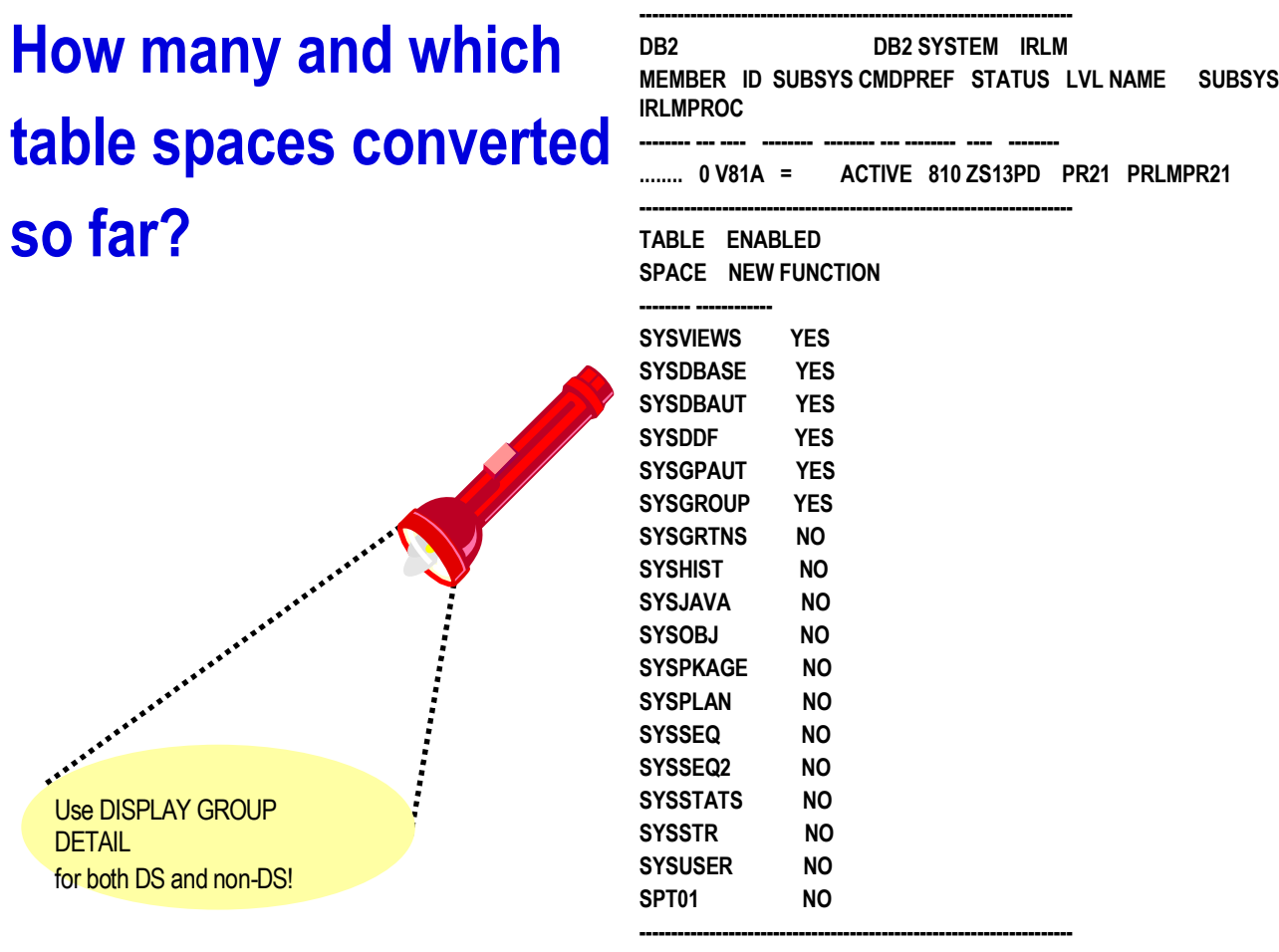

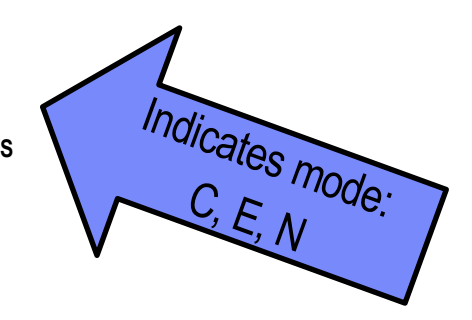

**\*\*\* END DISPLAY OF GROUP(........) DSN9022I = DSN7GCMD 'DISPLAY GROUP ' NORMAL COMPLETION**

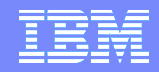

#### **Enabling new function mode (contd.) User defined indexes on the catalog**

**EXAMPLED Remain PADDED** after completion of enfm process

 $\blacktriangleright$  Can be converted to NOT PADDED in NFM

► User managed indexes require DSNTIJNE changes! Enfm process will fail if user defined index data sets are not added to the DSNTIJNE job.

–Can drop indexes before enfm and recreate as NOT PADDED in nfm.

**DB2** managed indexes do not require DSNTIJNE modification. The enfm process will work.

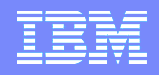

### **Enabling new function mode (contd.)**

**Application programs that reference the catalog**

ƒ**Long name ALTERs will invalidate plans and packages**

ƒ**Programs that reference objects in multiple catalog table spaces may have to be rebound multiple times**

–**Only an issue if the enfm process is spread out over a period of time.**

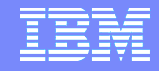

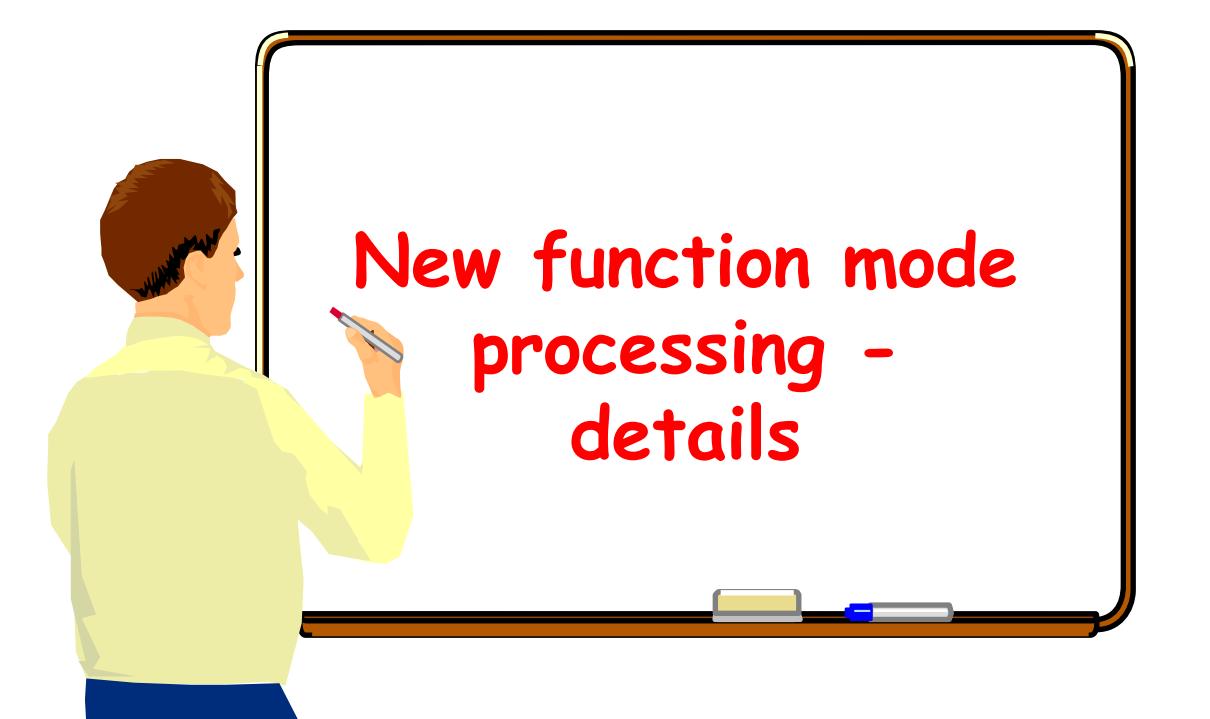

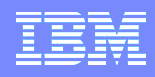

## **New Function Mode**

- **Job named DSNTIJNF enters new function mode (nfm)**
- **No Fallback or Coexistence with V7**
- **No returning to compatibility mode (cm)**
	- **EXECUTE FIGURE 12 FIGURE 2015 THE PRETENCE PRETENCE PRETENCE PRETENCE PRETENCE AT A FIGURE 2015 THE PRETENCE PRETENCE PRETENCE PRETENCE PRETENCE PRETENCE PRETENCE PRETENCE PRETENCE PRETENCE PRETENCE PRETENCE PRETENCE PRET** –No change to the code base
		- **Identical code in all modes - V8 cm, enfm, and nfm**
	- –Change to the catalog data and structure
		- $\boxtimes$  Recover to Point In Time prior to Enabling
			- **Recover Catalog and Directory to PIT**
			- **Recover Customer data to PIT**
- **Job named DSNTIJEN to return to enfm**
	- Ko change to the catalog data or structure

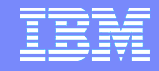

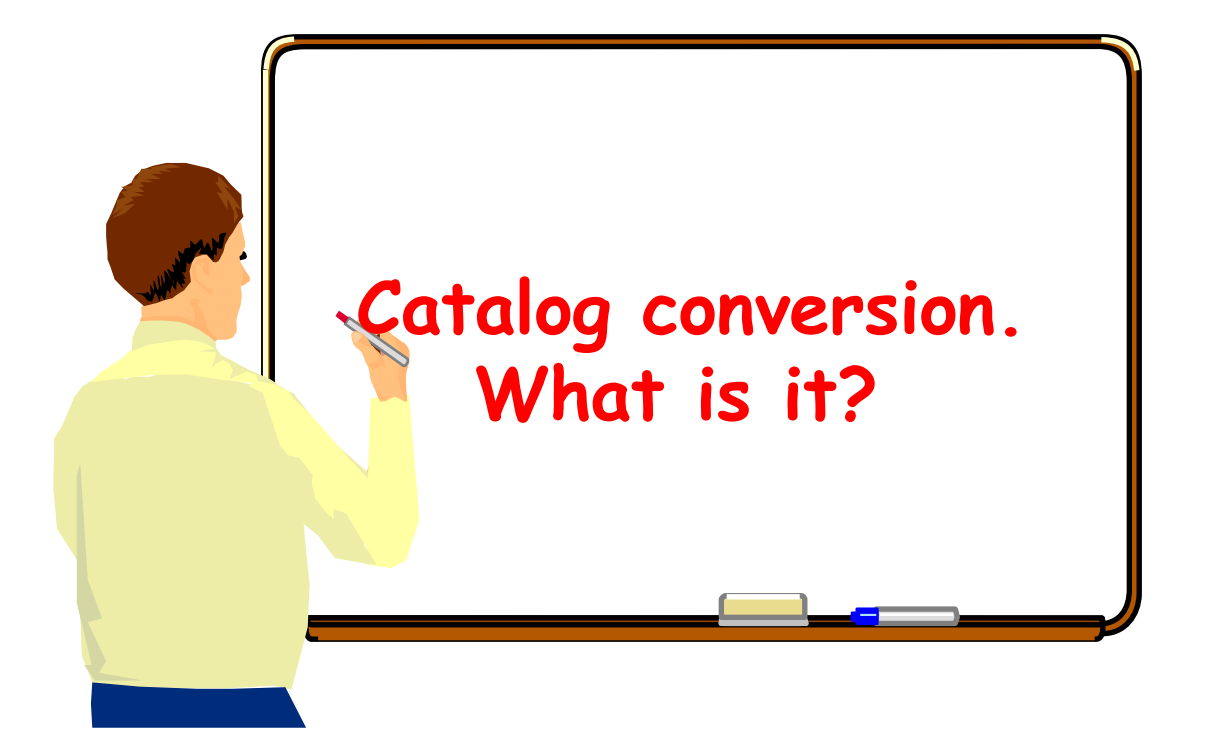

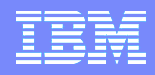

#### **Unicode conversion of Catalog data**

- **During the enabling new function mode (enfm) process, some catalog data is converted from EBCDIC CCSID to Unicode CCSID**
	- ƒ**18 table spaces converted to Unicode**
	- **17 catalog**
	- **1 directory**
	- ƒ**Other catalog and directory table spaces still EBCDIC**

–**SYSCOPY, SYSEBCDC, SCT02, DBD01, SYSLGRNX, SYSUTILX**

*User data is not converted to Unicode*

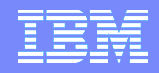

### **Unicode Catalog**

**In compatibility mode (cm), all table spaces are EBCDIC**

**In enabling new function mode (nfm), some are EBCDIC, some are Unicode**

#### ƒ**-DISPLAY GROUP DETAIL**

–**Used for both data sharing and non-data sharing**

ƒ**SYSTABLES - ENCODING\_SCHEME**

ƒ**SYSTABLESPACE - ENCODING\_SCHEME**

**In new function mode (nfm), all <sup>18</sup> converted table spaces are Unicode, others are still EBCDIC (i.e. SYSCOPY)**

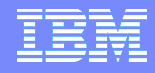

#### **Unicode Catalog**

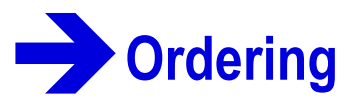

► ORDER BY

► GROUP BY

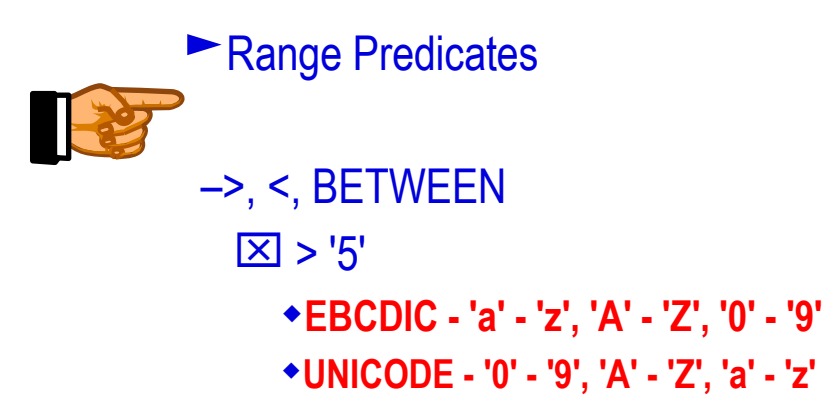

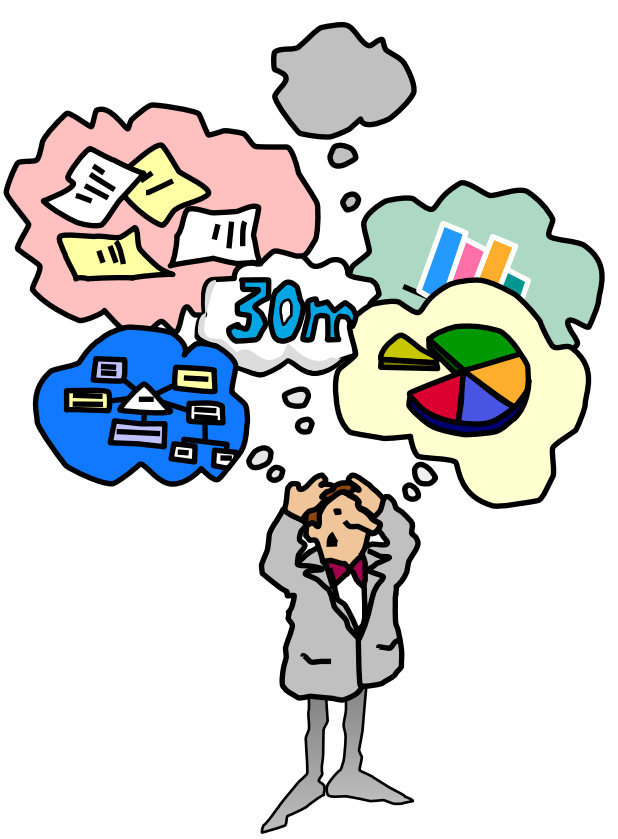

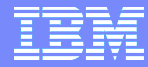

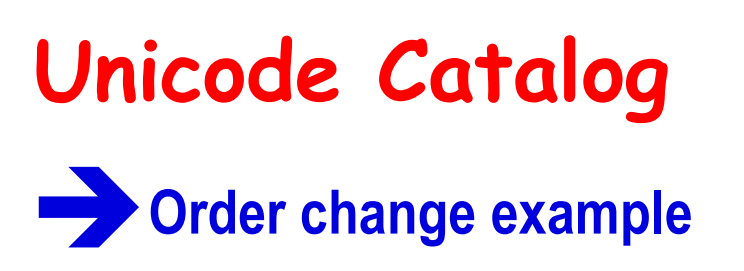

#### ► Catalog table names

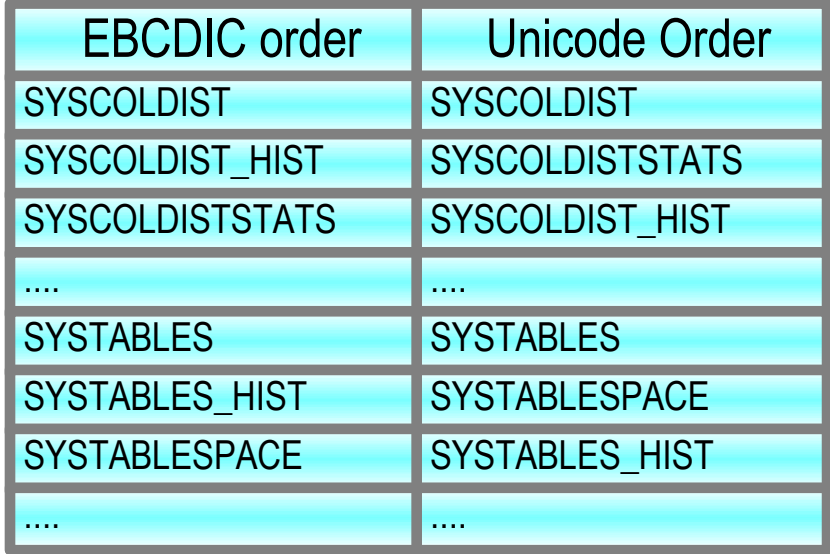

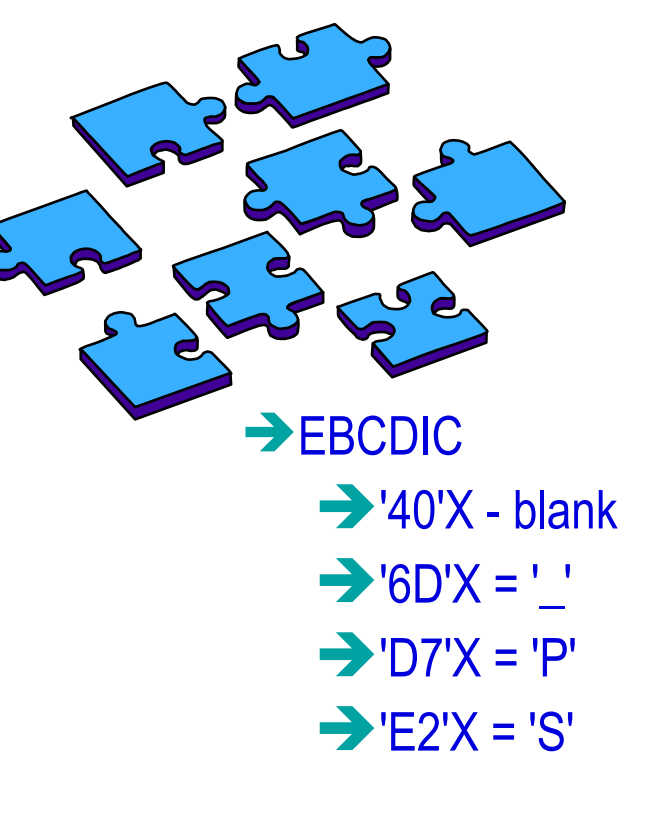

#### **→ Unicode**  $\rightarrow$ '20'X = blank  $\rightarrow$ '50'X = 'P'  $\rightarrow$  '53'X = 'S'  $\rightarrow$  '5F'X = '\_'

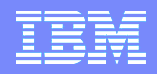

## **Unicode Catalog**

Catalog growth during enfm conversion??

#### Depends!

–Ever done a catalog/directory reorg?

–Migrated from a release prior to V5?

#### –CCSID used

CCSIDs 37, 500 should see 1-1 conversion: one EBCDIC char converts to one Unicode char

Some CCSIDs could see growth from conversion: one EBCDIC char could become several Unicode characters (i.e. @ in some EBCDIC CCSIDs)

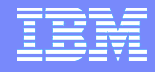

### **Unicode Catalog**

#### Catalog growth during enfm conversion??

► Enfm catalog changes. Example: SYSDBASE

| <b>Table Name</b>     | # CHAR to<br><b>VARCHAR</b><br><b>Columns</b> | <b>Added bytes</b><br>per row | V8 CM min row<br>length | V8 NFM min<br>row length |
|-----------------------|-----------------------------------------------|-------------------------------|-------------------------|--------------------------|
| <b>SYSTABLESPACE</b>  |                                               | 11                            | 18 <sub>0</sub>         | 144                      |
| <b>SYSTABLEPART</b>   |                                               | 1 <sup>1</sup>                | 180                     | 150                      |
| <b>SYSTABLES</b>      |                                               | 16                            | 246                     | 188                      |
| <b>SYSCOLUMNS</b>     |                                               |                               | 148                     | 124                      |
| <b>SYSFIELDS</b>      |                                               |                               | 57                      | 39                       |
| <b>SYSSYNONYMS</b>    |                                               |                               | 51                      | 35                       |
| <b>SYSRELS</b>        |                                               |                               | 8(                      | 56                       |
| <b>SYSFOREIGNKEYS</b> |                                               |                               | 3 <sup>0</sup>          | 27                       |
| <b>SYSTABAUTH</b>     |                                               | 1 <sup>1</sup>                | 170                     | 96                       |
| <b>SYSCOLAUTH</b>     | Я                                             | 1 <sup>1</sup>                | 123                     | 75                       |
| <b>SYSINDEXES</b>     | ĥ                                             | 11                            | 210                     | 174                      |
| <b>SYSINDEXPART</b>   |                                               |                               | 171                     | 153                      |
| <b>SYSKEYS</b>        |                                               |                               | 32 <sup>°</sup>         | 26                       |
| <b>SYSLINKS</b>       |                                               |                               | 6(                      | <b>Deleted</b>           |

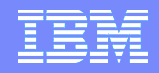

**Unicode Catalog** Catalog growth during enfm conversion??

► Catalog indexes?

–Will use less space when NOT PADDED **EXAMPLE: DSNDTX03 index on SYSTABLES \*Key: TBCREATOR, TBNAME** Padded length: 256 data bytes NOT PADDED length: as few as 4 bytes –Can convert back to PADDED.

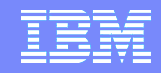

### **V8 Migration/Conversion Performance**

- **No internal measurements yet**
- **Migration performance V8 - customer actual**

#### ► Migration to V8 CM:

–'Last month, cloned our development catalog (27 GB) and it ran in 12.31 minutes…about 27.3 seconds per GB. Largest catalog at 32 GB should come in at 14.5 min.'

–'V7 CATMAINT clocked in at 1 min/GB, quite an improvement'

► V8 ENFM process:

–'Elapsed times for clone of Development(27 GB), 3 hrs. 11 min. (CPU 67.40 min) the last full reorg on that catalog about 2 years ago'

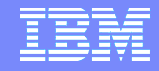

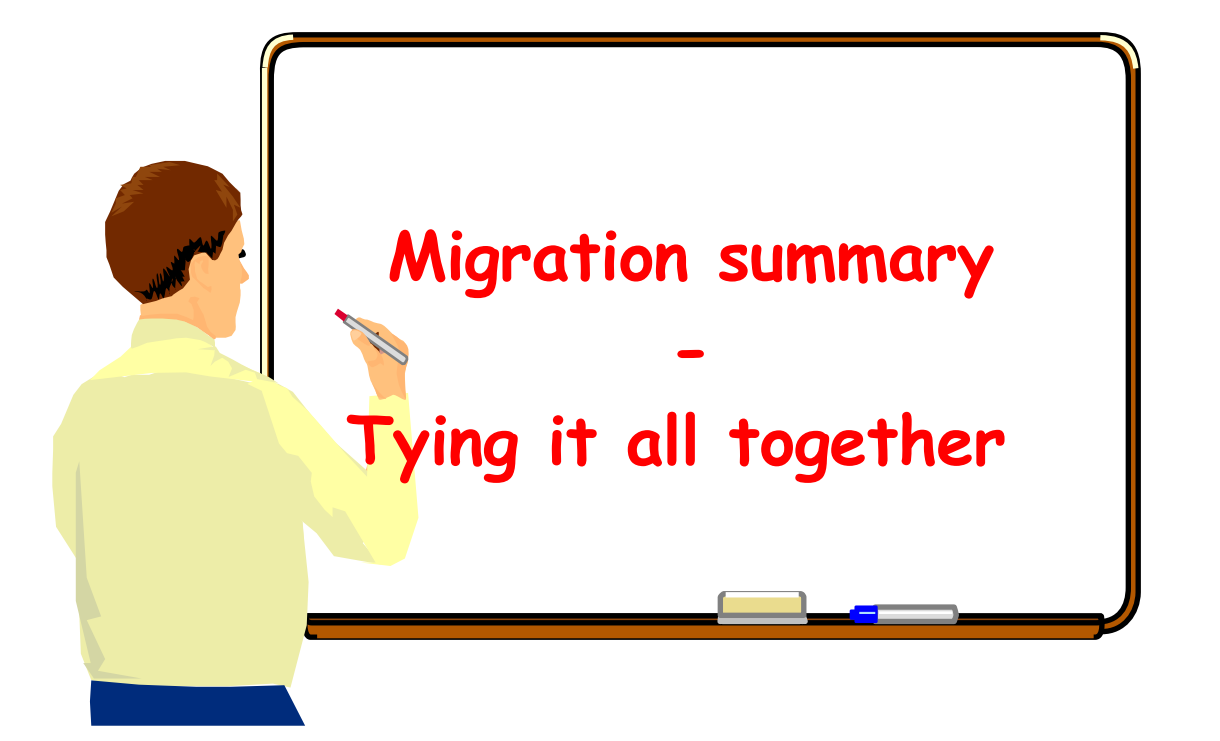

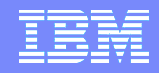

### **Migration Summary**

**Migration to V8 requires normal CATMAINT (DSNTIJTC) process**

ƒ**Enters Version 8 compatibility mode (V8 cm)**

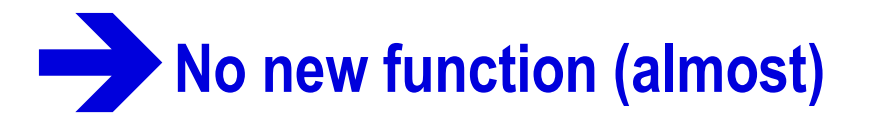

**Precompile NEWFUN=NO**

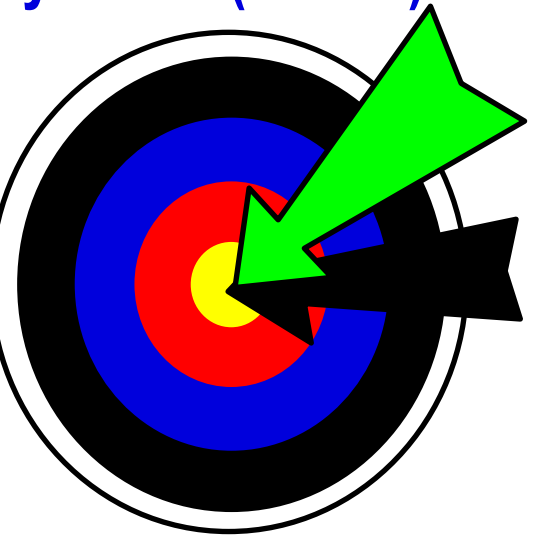

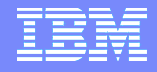

**Migration to V8 summary Can only migrate to V8 from V7**

**No Skip-Release Migration** 

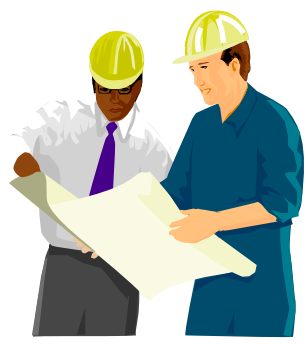

**Data Sharing Coexistence only between V7 and V8 Compatibility Mode**

#### **Enabling New Function Mode is <sup>a</sup> Group-Wide event**

- $\blacktriangleright$  Will not start with a V7 running anywhere in the group
- ► V7 will not start after Enabling process has begun
- –Regardless of whether or not Enabling process is running
- –Now in Enabling New Function Mode (ENFM)

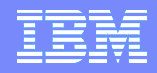

### **Migration Summary**

- **Changes to the Catalog are not optional** 
	- ƒ**Everyone must run through the enabling new function mode (enfm) process**

ƒ**Will only be able to migrate to v-next from Version 8 new function mode**

- **Enabling new function mode process is a single job (DSNTIJNE)**
	- ƒ**Several steps for each table space to be processed**
	- ƒ**Table space order processing enforced**
	- ƒ**Online, SHRLEVEL(REFERENCE) Reorg of each table space**
	- ƒ**Can be stopped after any table space**
	- ƒ**Can be restarted without modification**
	- –**Skips already processed table spaces**
	- ƒ**No Fallback to V7**
	- ƒ**No returning to V8 compatibility mode (cm)**

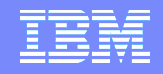

### **Migration Summary**

- **Upon enabling new function mode process completion, run job (DSNTIJNF) to enter new function mode**
	- ♦**All new version function available**
	- ƒ**No Fallback to V7**
	- ƒ**No returning to V8 compatibility mode (cm)**
	- ƒ**Run DSNTIJNG job to rebuild DSNHDECP**
	- **Specify NEWFUN=YES in DSNHDECM**
	- ƒ**You CAN return to enabling new function mode (enfm) with the DSNTIJEN job**

–**Useful to prevent new function from being used. Catalog changes are not undone.**

–**Run DSNTIJNG job to rebuild DSNHDECP** 

**Specify NEWFUN=NO in DSNHDECM**

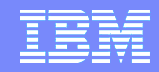

# **¿Preguntas?**

# **Gracias.**

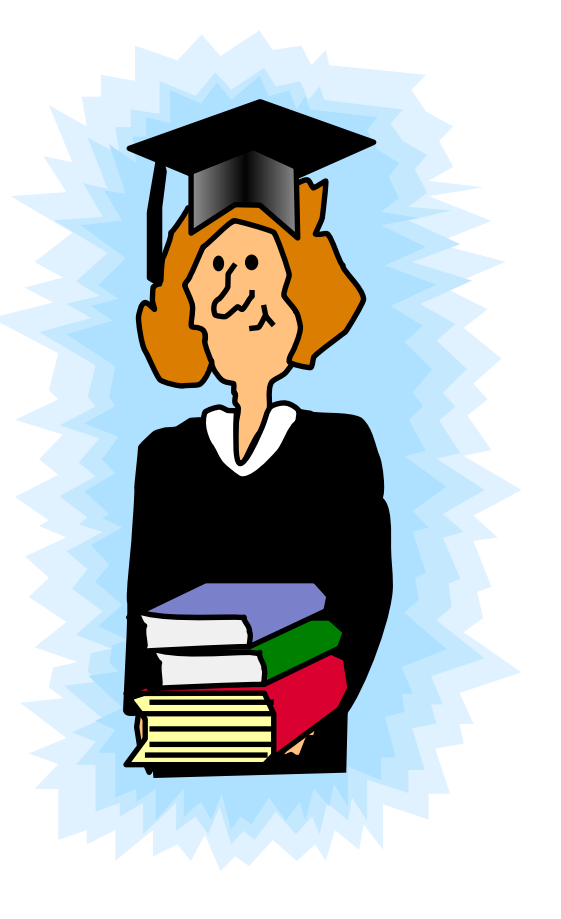

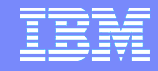

**John R Lyle IBM DB2 Development jlyle@us.ibm.com**

美

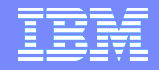

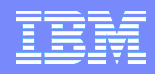

#### IBM Software Group Presentation Template and User Guidelines

- Available in Microsoft PowerPoint (.pot) and Lotus Freelance (.mas) formats
- Available in either black background (blueonyx) or white background (bluepearl) formats
	- ▶ Blue Pearl Template
		- **Recommended for one-on-one laptop presentations**
		- Web-based presentations
		- Report-style presentations
		- Easy black and white printing
	- ▶ Blue Onyx Template
		- **Recommended for projected customer-facing presentations**
		- Large audience presentations (keynotes, seminars)
		- Maximum contrast for high-level presentations
- See additional usage tips in Notes page below